#### **A Case for Using CephFS**

**BJ Lougee Software Engineer Federal Reserve Bank of Kansas City Center for the Advancement of Data and Research in Economics**

**The opinions expressed herein are those of the authors and do not reflect the views of the Federal Reserve Bank of Kansas City or Federal Reserve System**

> **Center for the Advancement of** Data and Research in Economics

FEDERAL RESERVE BANK of KANSAS

### **Our Dilemma**

- PanFS is used in our HPC environment
- SAS is used for some very important workloads
	- Sporadic workloads but <u>very</u> IO intensive
- Carved out 70TB of PanFS for SAS temp workspace

Data and Research in Economics

FEDERAL RESERVE BANK of KAN'SA

- Needed to reclaim that space
	- Cheaper and/or faster parallel filesystem
	- It's only for temp/transient data

### **Choices**

#### **Lustre**

- Hardware redundant
- Open Source
- Scales
- CephFS
	- **Software redundant**
	- Open Source
	- Scales
	- **Ceph ties in well with our OpenStack plans**

**Center for the Advancement of** Data and Research in Economics

FEDERAL RESERVE BANK of KANSAS CITY

# **CephFS Testing**

- #1 goal : What kind of minimum can I get away with?
- Various types of usage paradigms
- Tested performance between Giant and Hammer
- Tested a lot of different config options in ceph.conf

FEDERAL RESERVE BANK of

• Tested Different Journal Setups

# **SAS Regression**

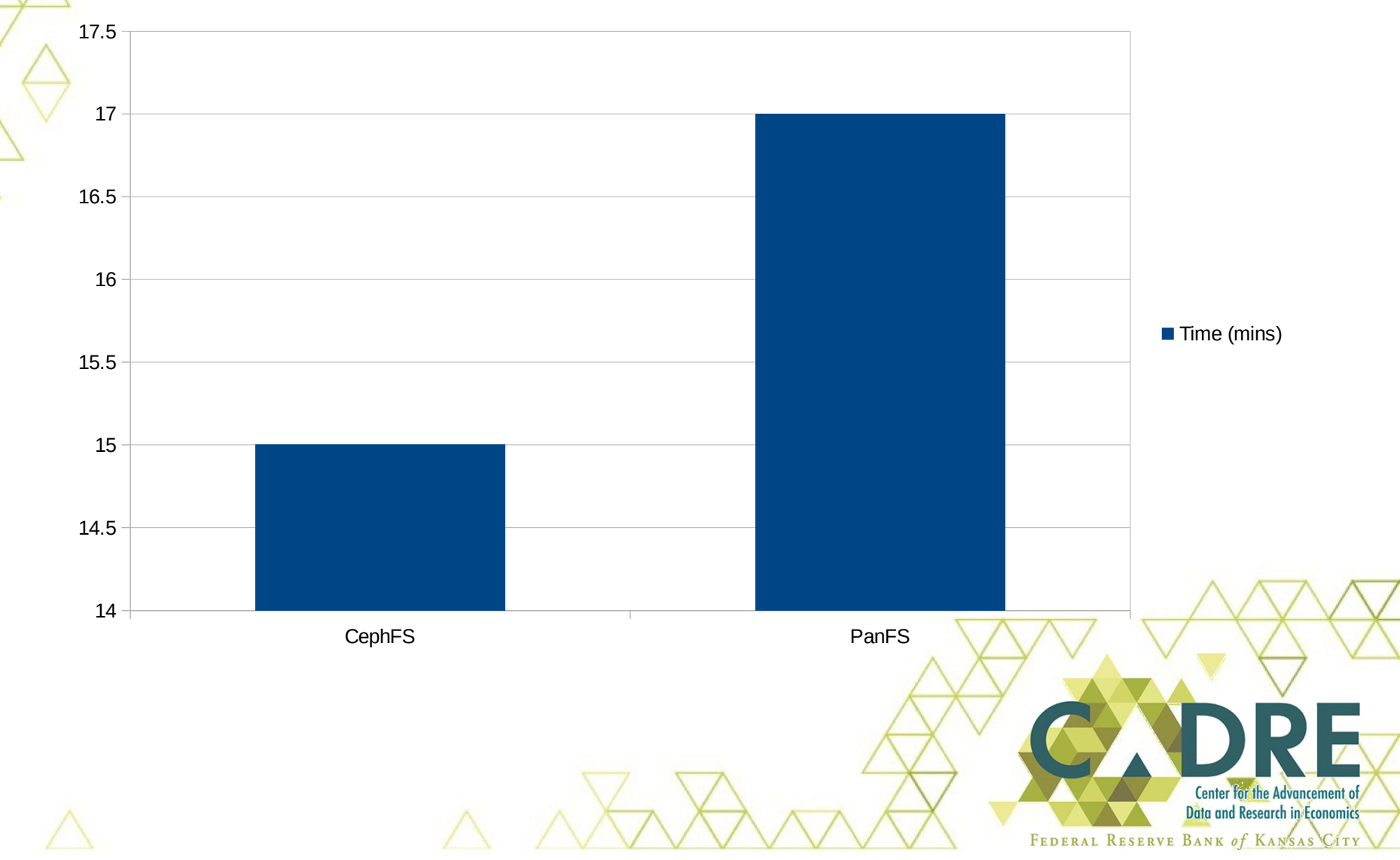

# **SAS Bench Large**

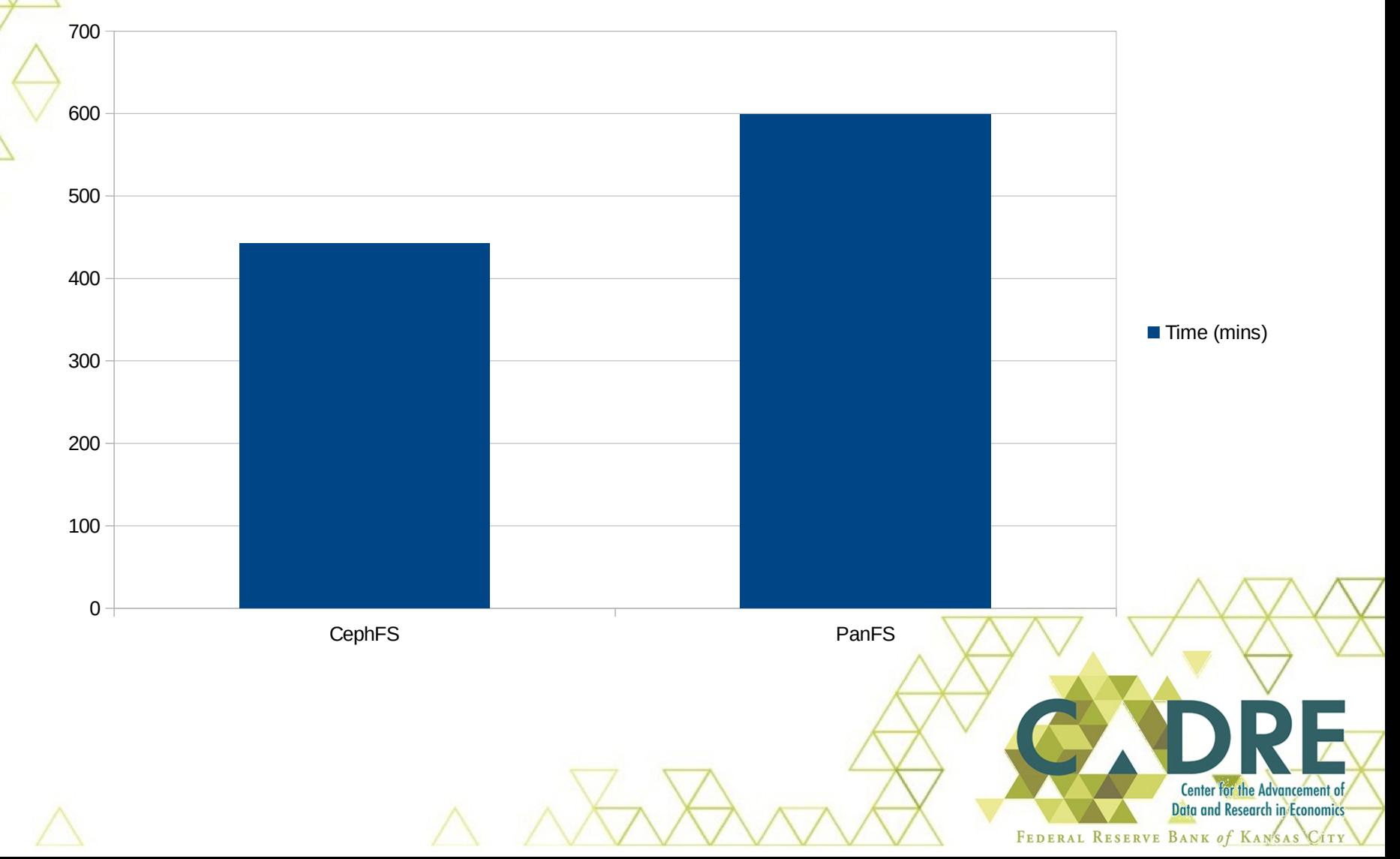

# **cp 100,000 1MB files**

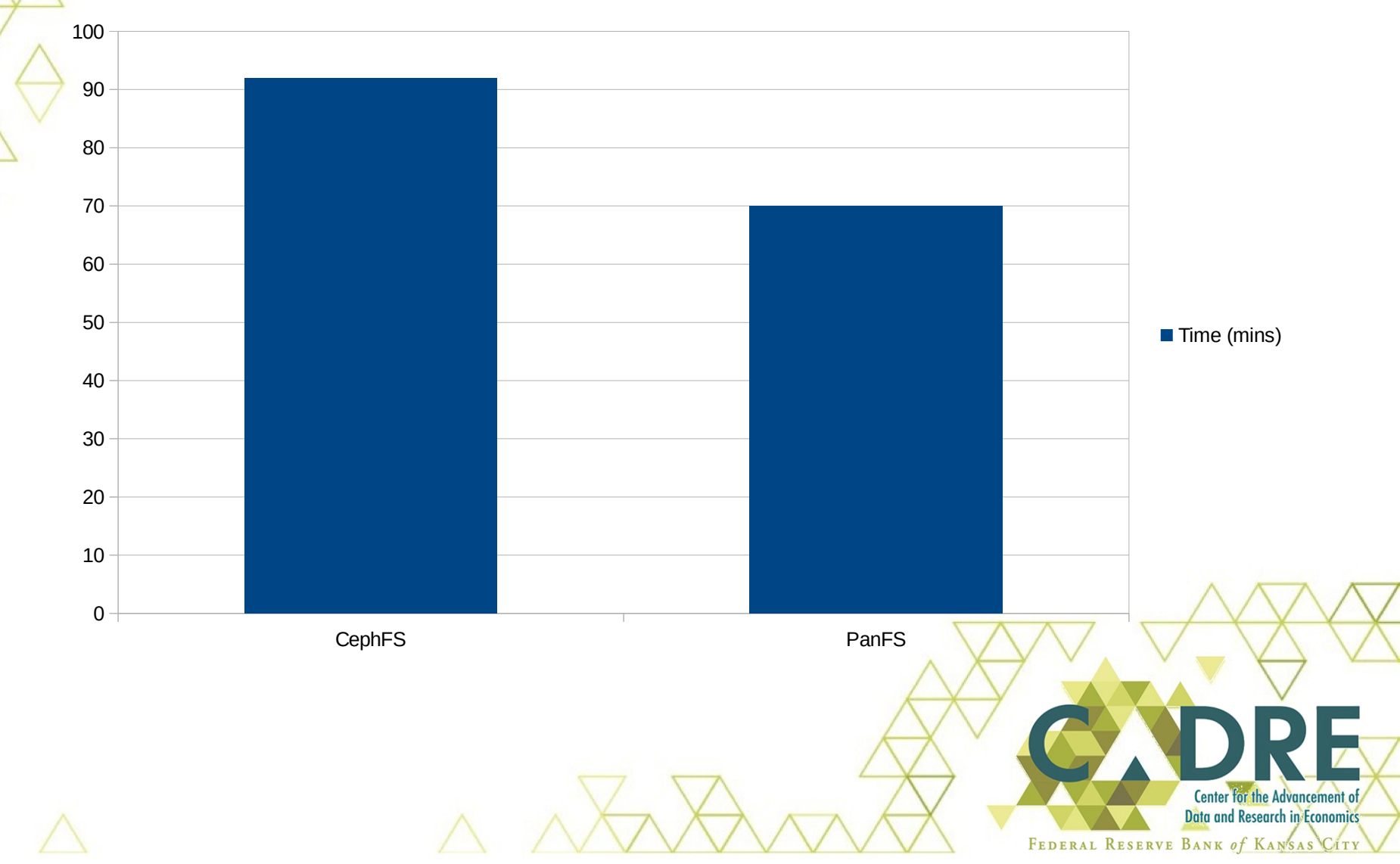

### **CephFS in Production**

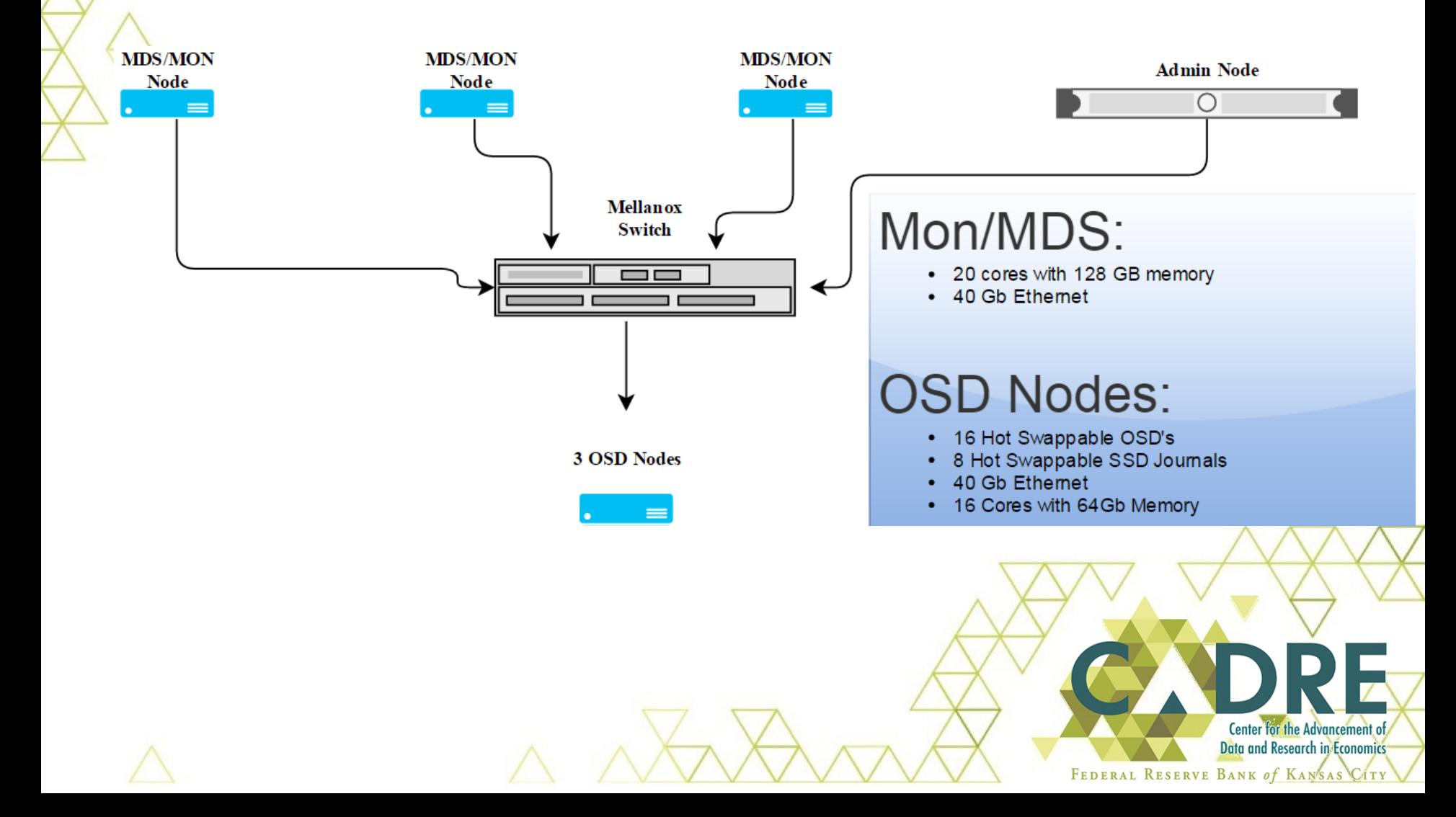

### **Ceph status**

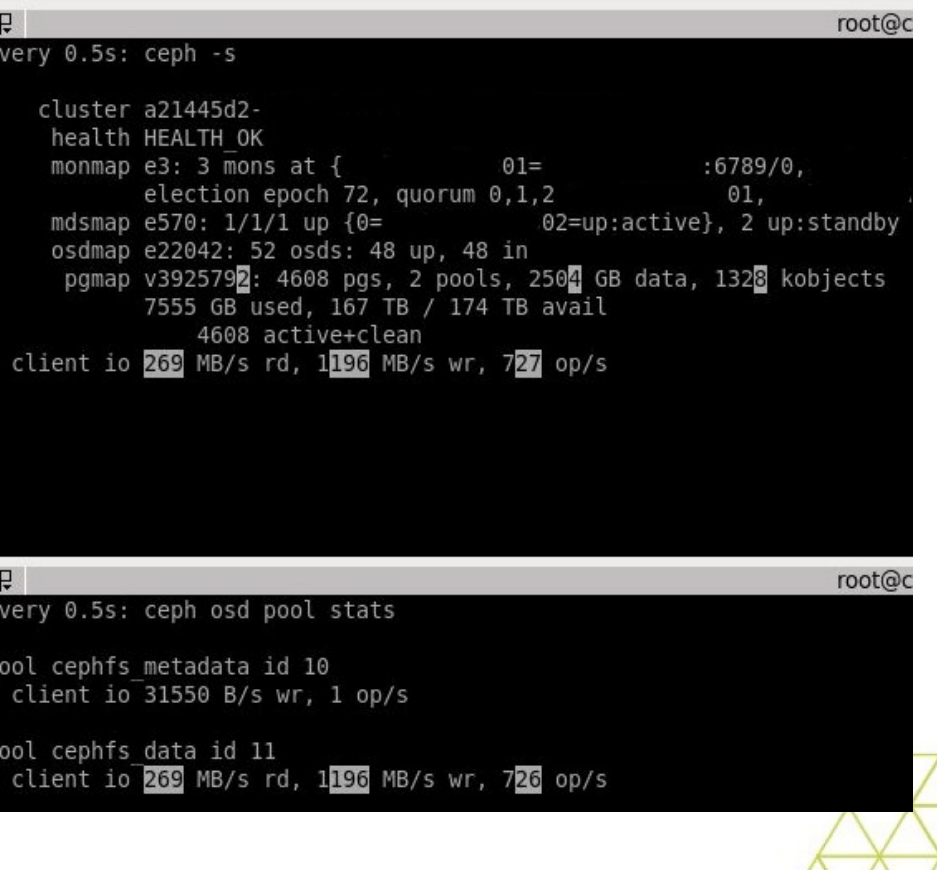

**Center for the Advancement of** Data and Research in Economics FEDERAL RESERVE BANK of KANSAS CITY

#### **Collectl**

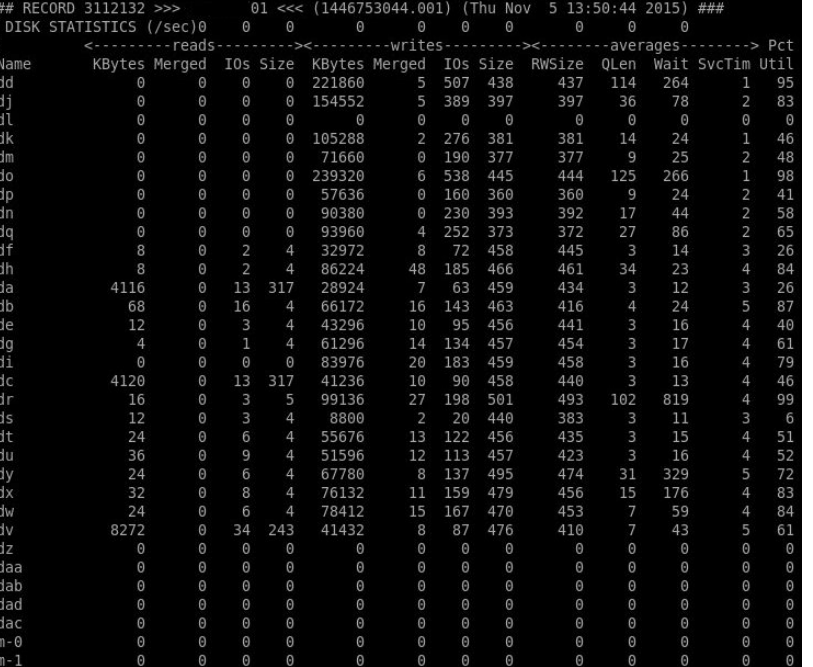

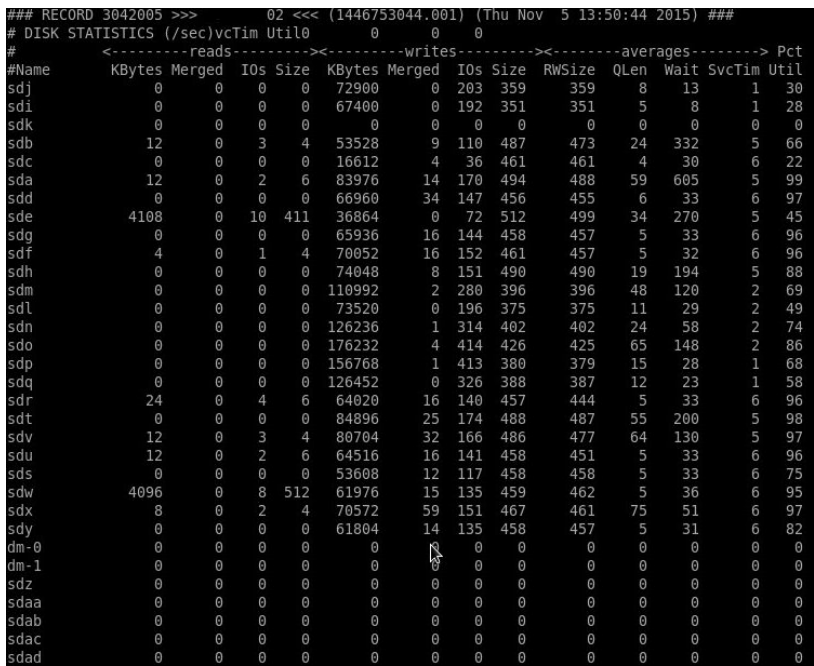

**Center For the Advancement of Data and Research in Economics** 

FEDERAL RESERVE BANK of KANSAS CITY

#### Zabbix

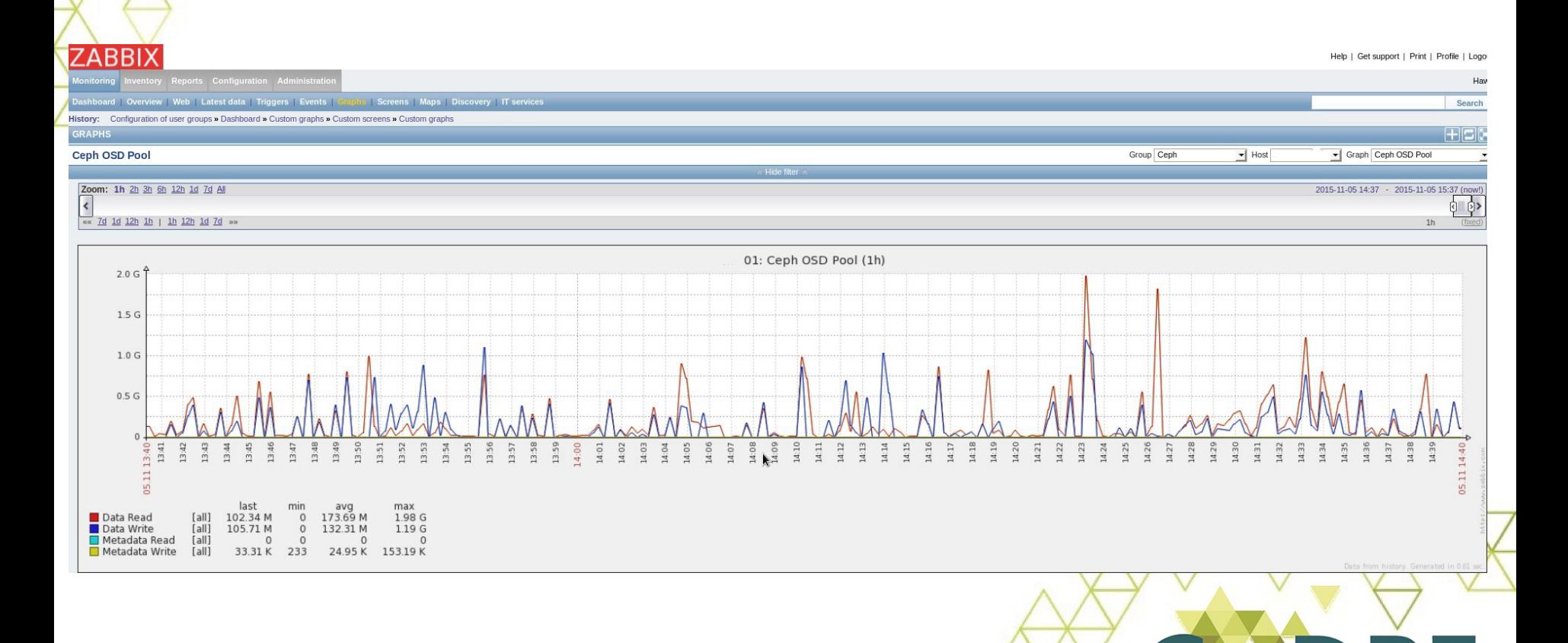

Center for the Advancement of Data and Research in Economics

### **Conclusion**

Data and Research in Economics

FEDERAL RESERVE BANK of KAN'SA

- Did not lose any performance PanFS  $\rightarrow$  CephFS
- Users have been happy with the performance
- There really is a minimum!
- Need MOARRR OSD nodes :)

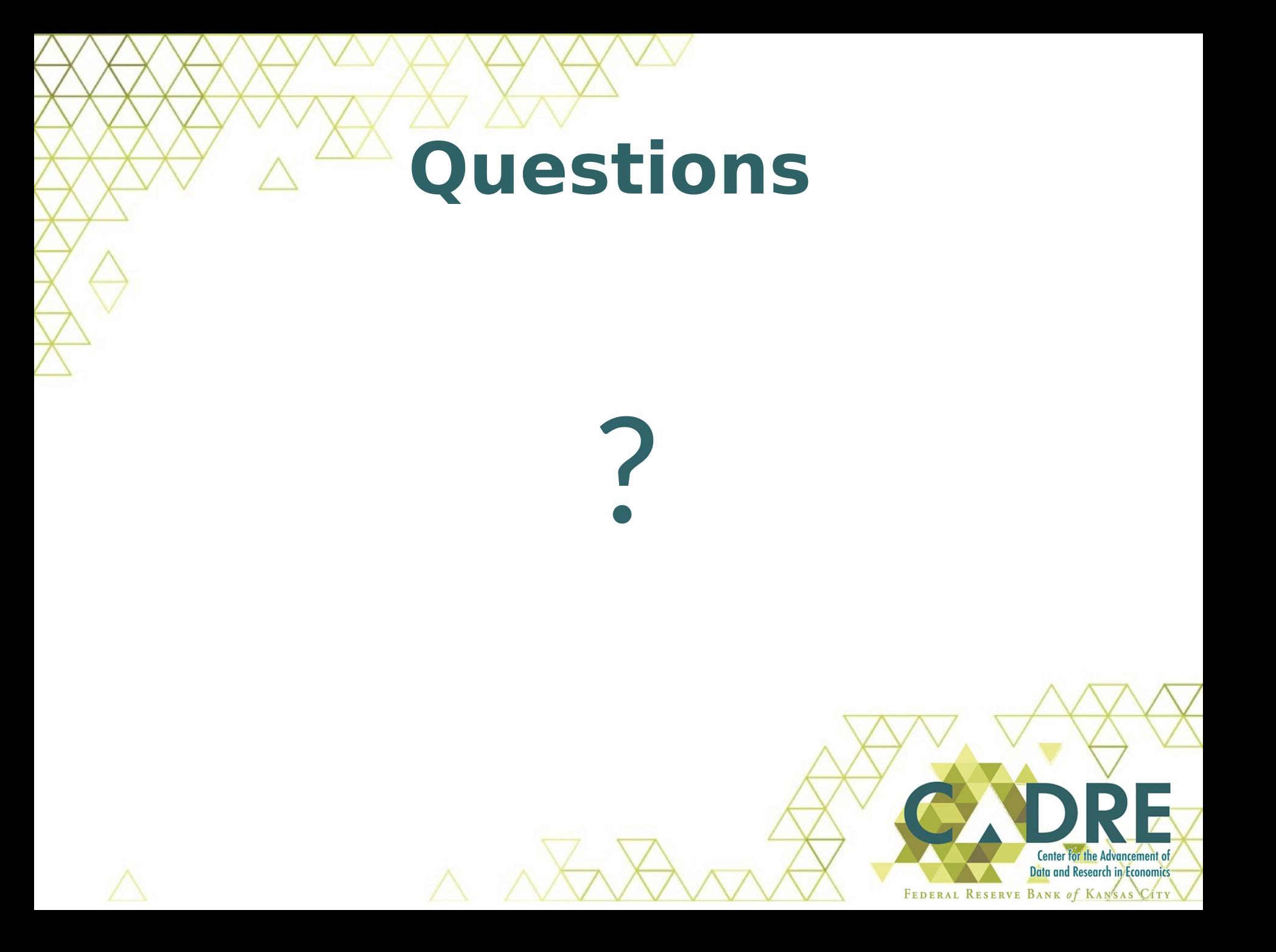